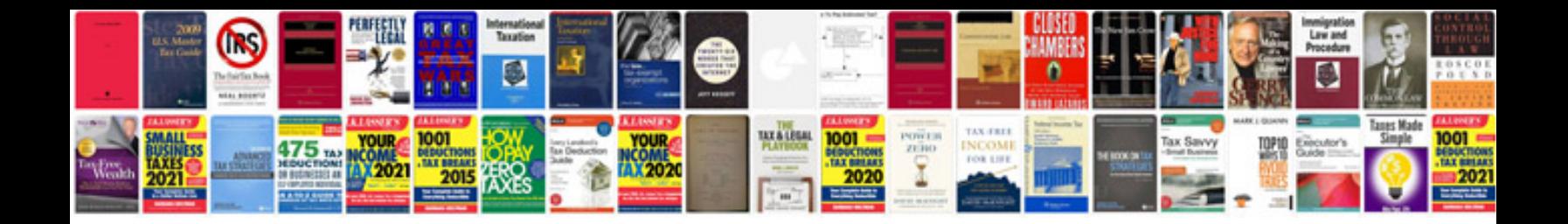

**Devo 10 manual**

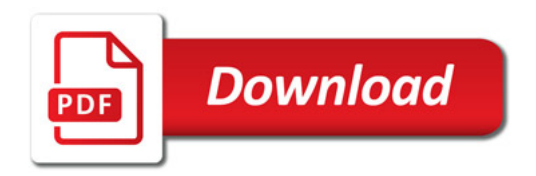

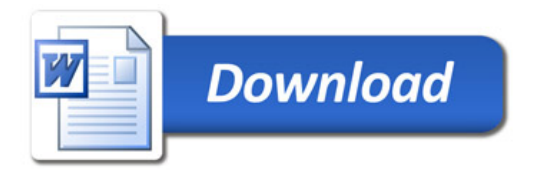